# K. Emil Tröger, Mylau i. Vogtl.

Rechenscheiben • Rechenwalzen • Rechentafeln

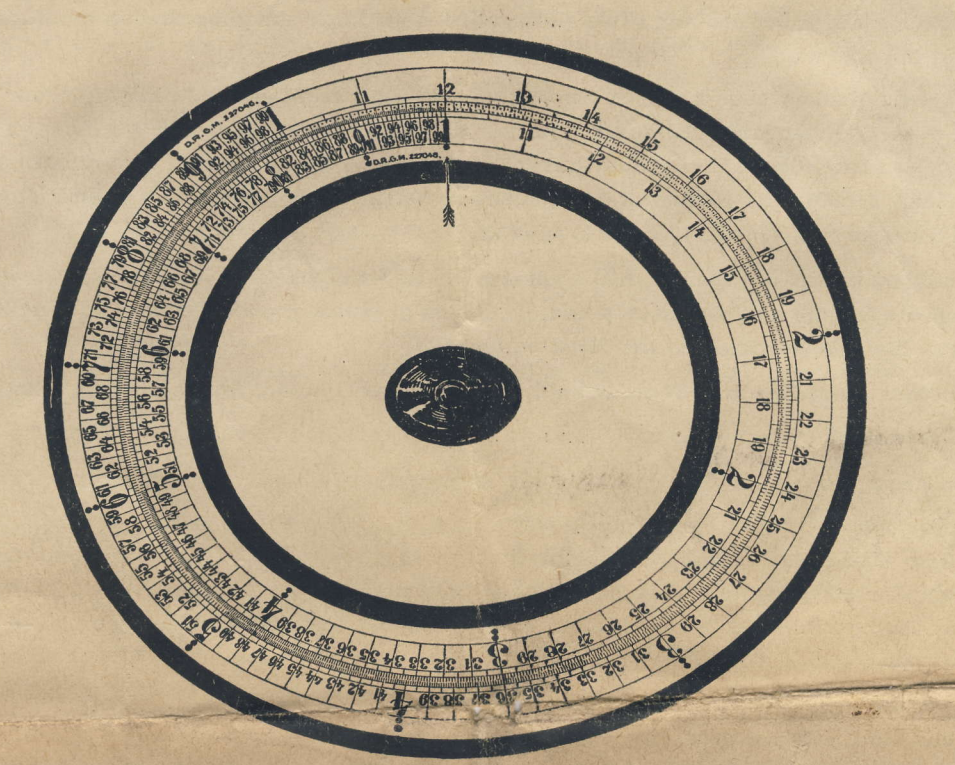

# **Beschreibung und Gebrauchsanweisung**

Die Rechenapparate (Rechenscheiben, Rechenwalzen, Rechentafeln) werden zur Durchführung der verschiedensten Berechnungen verwendet und bedeuten für den Rechner große Ersparnis an Zeit und Nervenkraft. Mit einer einzigen Einstellung des Apparates werden die kompliziertesten Berechnungen im Moment erledigt. Mit einer einzigen Einstellung können aber auch für hunderte von Berechnungen die Ergebnisse einfach abgelesen werden (z. B. Preislisten berechnen).

Mühelos lassen sich alle ausländischen Preise, Maße und Gewichte in jeder Währung und in jedem Kurs in deutsche, oder umgekehrt, von deutschen in ausländische umrechnen. Siehe Beispiele 7 und 8.

Multiplikationen und Divisionen sind auf einfachste Weise durchzuführen; bei gleichbleibendem Multiplikator oder andererseits bei gleichbleibendem Multiplikant sind die Exempel in Massen bei einmaliger bleibender Einstellung ausgerechnet und die Ergebnisse einfach abzulesen.

Die Apparate sind jederzeit lieferbar in folgenden Ausführungen:

No. 1a Rechenscheibe 39 cm  $\varnothing$  geeignet für Personen mit schwacher Sehkraft

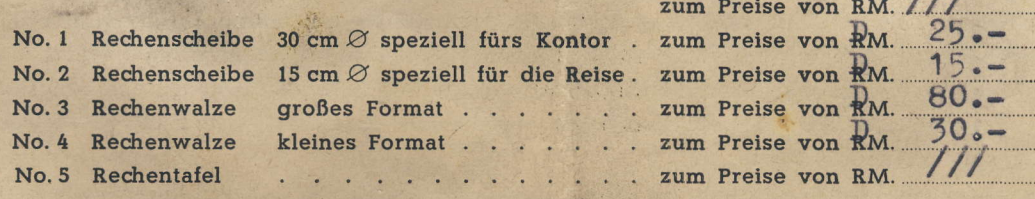

Meine Rechenapparate, die in vielen tausend Exemplaren in Gebrauch sind und die weitgehendsten Verwendungsmöglichkeiten besitzen, werden in Abnehmerkreisen als beste, vorteilhafteste und einfachste Kalkulations- und Fabrikations-Rechenmaschine bezeichnet und in hervorragender Weise begutachtet.

Die Rechenscheiben (Abbildung) sind im Original rund. Die Zahlen und Skaleneinteilungen. weldre auf der Abbildung nur undeutlich sichtbar sind, sind auf den Scheiben in einwandfreier Weise klar und deutlich für jedermann gut erkenntlich. Auf der Rechenscheibe sind zwei gleichmäßige endlose Skalen vorhanden. Die äußere Skala ist auf der Scheibe befestigt, während die innere Skala im Mittelpunkt drehbar ist. Die Handhabung ist denkbar einfach. Das ganze Rechnen besteht darin, die innere bewegliche Skalenscheibe in entsprechender Weise zur äußeren Skala einzustellen, was durch einfaches Drehen des rückseits befindlichen Griffes bewirkt wird.

Die Skaleneinteilung muß man sich, da Nullen nicht vorhanden sind, wie folgt denken: 1. Runde um die Scheibe = 1-9 (fettgedruckte Zahlen), 2. Runde = 100-909 (einfache Zahlen), 3. Runde = 100-999 (Strichteilung) usw. Die nach jeder Zahl folgende Strichteilung gilt bei kleineren Zahlen als Bruchteil, bei größeren Zahlen als Einer. Zehner oder Hunderter, ie nach Größe der in Frage kommenden Zahlen. So gilt z. B. die Zahl 17 und 3 Striche = 0.173, 1.73, 17.3, 173, 1730, 17300.

Man hält am besten die Redrenscheibe mit der linken Hand am GriII (Rüdcseite), sodaß man mit der rechten Hand die Scheibe am Rand drehen und die Skalen gegenseitig einstellen kann. So braucht man auch beim Notieren die Scheibe nicht aus der Hand zu legen.

Die Rechenscheibe No. 1a = 39 cm  $\varnothing$  hat bis 60 einzehntel-Teilung, von da bis 100 zweizehntel-Teilung.

Die Rechenscheibe No. 1 = 30 cm  $\varnothing$  hat bis 50 einzehntel-Teilung, von da bis 100 zweizehntel-Teilung.

Die Rechenscheibe No. 2 = 15 cm  $\oslash$  hat bis 30 einzehntel-Teilung, von da bis 60 zweizehntel-Teilung, von da bis 100 fünfzehntel-Teilung.

Fürs Büro wird in erster Linie die Scheibe No. 1 = 30 cm  $\varnothing$  gekauft. Die Scheibe No. 1a = 39 cm  $\varnothing$ wird von Personen mit schwachen Augen bevorzugt, weil die feineren Teilungsstriche hier besonders gut sichtbar sind. Die kleine Rechenscheibe No. 2 = 15 cm  $\varnothing$  ist als Taschen- oder Reiseformat mit einer Gelluloidhülle versehen, und läßt sich überall bequem mitführen. Sie ist das unentbehrliche Werkzeug des Kaufmanns auf der Geschäftsreise und für alle vorkommenden Berechnungen und Kalkulationen sofort zur Hand.<br>"'<sup>1</sup>' fti

No. 3 und No. 4 Rechenwalzen. Die große Rechenwalze No. 3 hat 37 cm Walzenlänge und 11 cm Walzendurchmesser. Sie hat 10 mal soviel und solange Skaleneinteilungen als die 30 cm Rechenscheibe, sodaß größere Zahlen genauer bis aul die Endstellen berechnet werden können.

Die Walze, welche mit Skalenreihen bedeckt ist, liegt auf einem Holzrahmen und läßt sich um die eigene Achse drehen. Ein auf der Walze befindlicher zylinderförmiger Schieber läßt sich nach jeder Richtung um die Walze, wie auch nach rechts und links bewegen. Das Rechnen erfolgt, wie bei den Scheiben beschrieben, indem man die Skalen des Schiebers gegen die Skalen der Walze einstellt. Die 100 gleich 1, welche fast für jede Berechnung benötigt wird, ist auf dem Schieber rot markiert. Die kleine Rechenwalze ist 24 cm lang und 4 cm im Durchmesser. Sie hat doppelt soviel und solange Skaleneinteilungen als die 30 cm-Rechenscheibe und ist ebenso konstruiert und zu betätigen wie die große Walze.

No.5 Rechentafel. Die Skalen der Rechentafel sind denen der kleinen Rechenwalze gleich. Die Skalen sind auf einer Tafel von  $30\times25$  cm Größe befestigt. Zur Tafel gehört ein flachaufliegender Schieber, welcher mit vorspringenden Griffen versehen ist. Der Schieber liegt und bewegt sich in seitlich angebrachten Zahnstangen, sodaß ein rasches und sicheres Einstellen garantiert ist.

Die Einstellung und Redrnungsweise ist.bqi,'denbesdrriebenen 6 Apparaten gleich und erfolgt so, wie dies die folgenden Beispiele zeigen. Es ist selbstverständlich unmöglich, hier von allen Branchen Rechenbeispiele anzuführen, doch wird sich jeder an Hand der Beispiele schnell das hauptsächlich für ihn in Frage kommende erlernen können. In Zweifelsfragen gebe ich gern genaue ausführliche Anleitung, wie die betreffenden Berechnungen am besten erledigt werden können. Wie bei jeder Lehrmethode beginnt man auch hier mit leichten Exempeln; sobald man durch Kontrolle festgestellt hat, daß Einstellen und Ablesen richtig erfolgt ist, gewinnt man mehr Sicherheit und kann nach kurzer Zeit daran gehen, die kompliziertesten Rechnereien spielend zu erledigen.

Bei lolgenden Beisplelen sind stets dle vorderen ersten übereinander stehenden Zahlen die Einstellung. Die Zahlen bzw. Einteilungen unter dem Strich gelten als innere Skala der Rechenscheiben, über dem Strich als äußere Skala. Bei den Rechenwalzen und Tafeln bedeuten die Zahlen unter dem Strich die Skala der Schieber, diejenigen über dem Strich die Skalen der Walze bzw. der Tafel.

> i **In the Co** .a," .!l

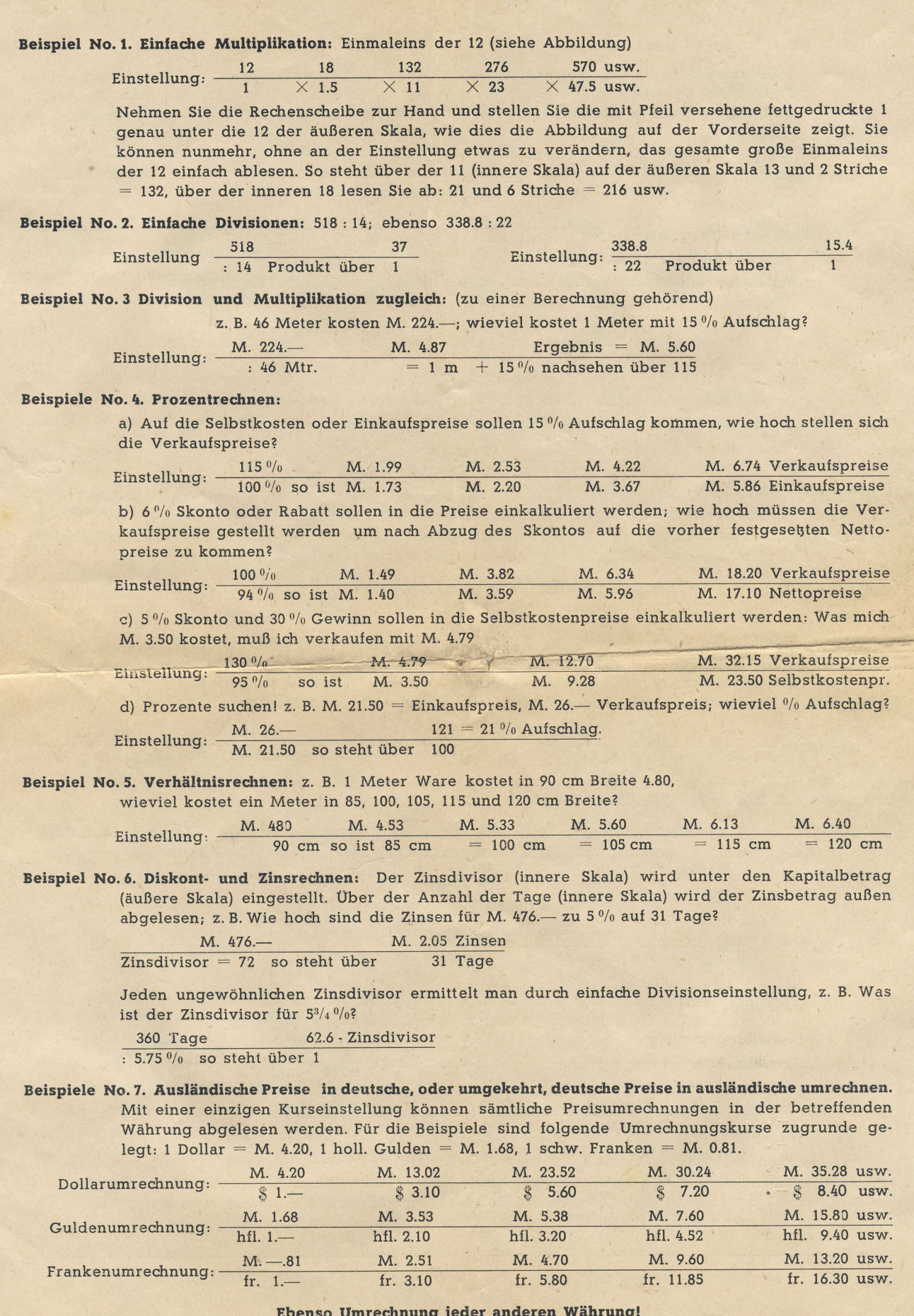

## Beispiele No. 8. Englische Umrechnungen.

Geldumrechnungen: Um möglichst mit einer Einstellung auszukommen, stellt man bei kleinen Preisen den Kurswert unter 240 Pence ein, bei mittleren Preisen den Kurswert unter 20 Shilling und nur bei ganz großen Beträgen den Kurswert unter 1 Pfund Sterling. Angenommener Kurs M. 20.40

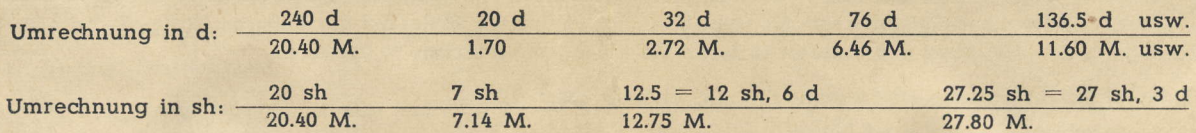

Englische Fakturen zu rechnen bzw. zu kontrollieren, z. B. 86.4 Meter a 38 d. Um das Ergebnis in sh zu finden, stellt man gleich 12 d = 1 sh wie folgt ein:

> 86.4 Meter  $= 273.6 \text{ sh} = 13 \text{ Pfund}, 13 \text{ sh} \text{ und } 7 \text{ d } (0.6 \text{ sh } = 7 \text{ d})$ : 12 d mal  $38d$

Deutsche Meterpreise in Yards- und Pence-Preisen umzurechnen:

Hierzu bedient man sich der Umrechnungszahl 21.94. Unter diese wird der Kurswert eingestellt.

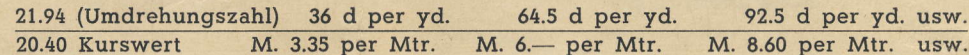

### Englische Gewichts-(Ibs)Preise in Pence, umzurechnen in Kg.- und M.-Preise.

Hierzu bedient man sich der Umrechnungszahl 109. (Auf der Scheibe ist diese Zahl 1 Strich vor 11). Unter diese Zahl wird der Kurs M. 20.40 eingestellt:

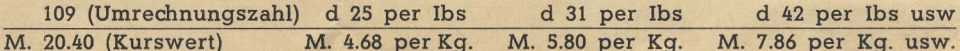

Sollen auf diese Preise noch 12% Aufschlag gleich mit eingerechnet werden, so sieht man bei obiger Umrechnungszahl-Einstellung nach, was unter der äußeren 112 = 12% Aufschlag steht, in diesem Falle ist es 20.96. Nach dieser Feststellung erfolgt die 2. Einstellung, bei welcher die gefundene Zahl 20.96 nunmehr unter die 1 (fettgedruckt) eingestellt wird.

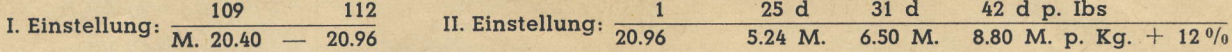

#### Beispiele No. 9. 2 Webereikalkulations-Beispiele:

Wieviel brauche ich Kettenmaterial und was kostet dieses zu einem Stück Ware von 54 m Scherlänge mit 2650 Kettenfaden, 36er Kammgarn (a Zahle 1000 m) a Kg. 8.50 M.

2650 Faden 143.1 Zahlen Garn I. Einstellung:  $\frac{2030 \text{ rad/s}}{1000}$  = 1 so sind 54 m

143.1 Zahlen Garn = 3.975 Kg. = M. 33.79<br>36 er Kammgarn 1 mal a Kg. M. 8.50 II. Einstellung: 36 er Kammgarn

Schußberechnung zu 1 Stück Ware 45 m lang, 28 Schuß per cm, 132 cm Blattbreite, 24 er Baumwollgarn a. Zahle 710 m laufend gerechnet, a engl. Pfd. M. 2.45.

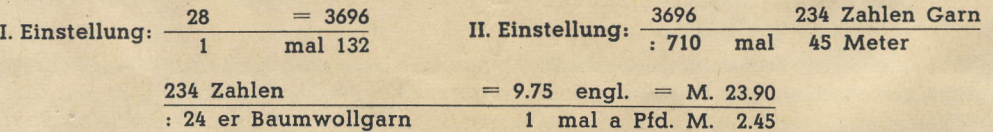

Mit diesen wenigen Beispielen ist natürlich die Verwendungsmöglichkeit der Apparate nicht erschöpft. Diese Beispiele sollen nur Anhaltspunkte sein für die Durchführung ähnlicher Berechnungen. Besteht Unklarheit, ob und wie die Apparate für hier nicht angeführte Berechnungen verwendet und eingestellt werden können, so wird auf Rückfrage jederzeit gern erschöpfende Auskunft erteilt.

Nachdruck verboten!